## $2-5$ : 制御文一if・else

if 文は条件に当てはまるときのみ命令を実行する文です。if は制御文の 基本なので、使いながら慣れていきましょう。if 文の書き方は以下のよう になります。

> if(条件){命令;} else if (条件) {命令; }  $else$  {命令; }

if の()内の条件を満たすときだけ{}内の命令が実行されます。

else if は、前の if 文または else if 文を当てはまらなかったときに、その 条件を満たすかどうかを見て命令を実行します。

else のみの文は、それまでの if 文・else if 文のいずれの条件にも当ては まらなかったときに実行します。

 $\mathcal{D}:$  if(x >= 100){y = 0;} else if(x >= 50 ){ $y = 1$ ;}  $y = 2;$ 

例の書き方の場合、xが 100 以上のときはyに 0 を代入し、それに当て はまらずxが 50 以下のときはyに 0 を代入、それ以外のxの値のとき (51~99)にはyに50を代入するという動作になります。

else if, else は最初の if と合わせて 1 セットです。else if 文と普通の if 文 の連続では意味が異なるので、注意して使いましょう。

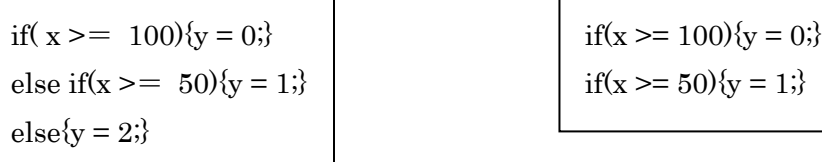

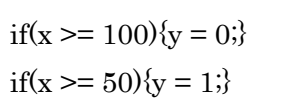

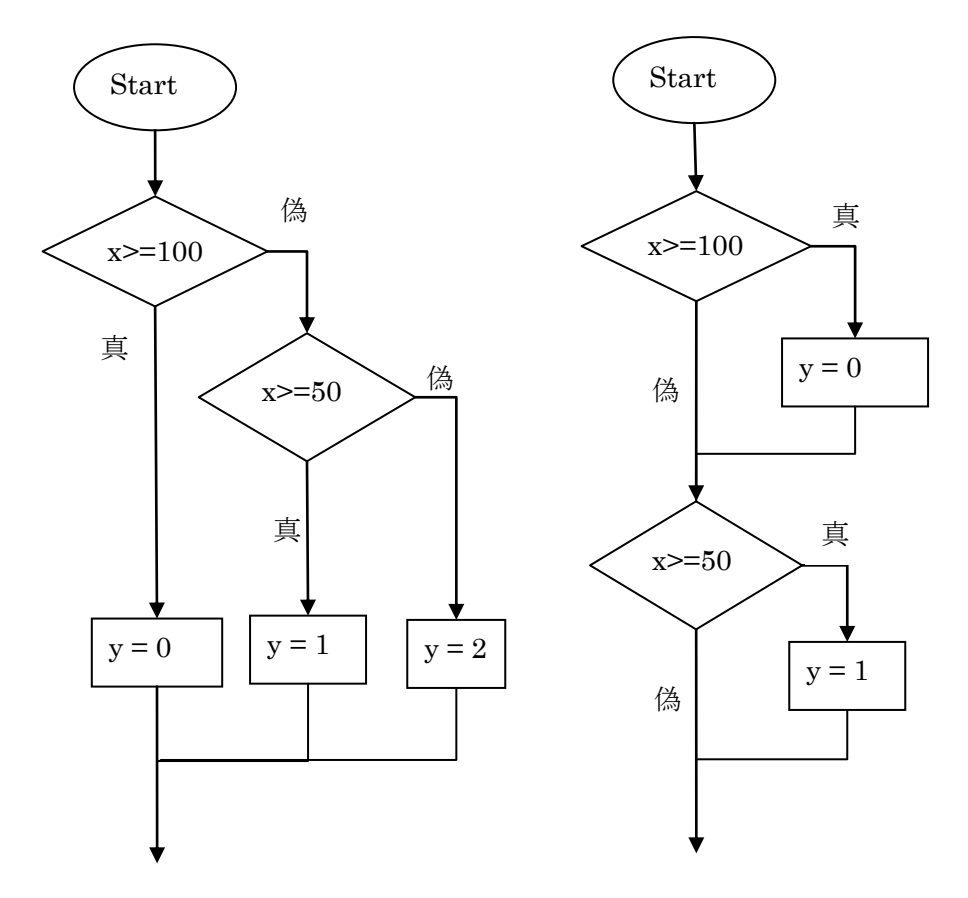

(図) if 文の条件分岐の流れ

例えばxが 75 のとき、左の if 文ならば一行目の条件を満たさず、二行目 の条件を満たすのでyは 1 になる。一方、右の if 文ならば一行目の条件も 二行目の条件も満たしている。このため、yの値は二行目の命令により1 になる。

・条件が複数あるとき

複数の条件を書くときは、「かつ」「または」などを表す「論理演算子」 が必要です。(2-3:演算子の章参照)

これを用いて細分化した条件を書くことができます。

 $\varnothing$  1: if(x >= 5 && y >= 10) $\{z = 50\}$ 

これは「xが 5 以上かつyが 10 以上ならばzへ 50 を代入する」 を表します。

 $\varnothing$  2 : if(x < 5 | | y < 10){z = 50;}

これは「xが5未満またはyが10未満ならばzへ 50 を代入する」 を表します。

また、if 文の中にまた制御文を書くことも出来ます。

## $\mathcal{F}$  3 : if(x >= 5){

if(y >=  $10$ ){z =  $50$ ;}

}

書き方は違いますが、この if 文の動作は前述の例1のものと同じです。 この例の場合は例 1 の書き方をおすすめしますが、状況に応じて使い分け ていきましょう。

問題(上級生に見てもらいながら解いてみましょう)

Shape と Timer を Form に置き、Shape が左に動く プログラムを作りなさい。 このとき、Shape が Form の左端に来たら右へ、

右端に来たら左へ跳ね返るようにしなさい。